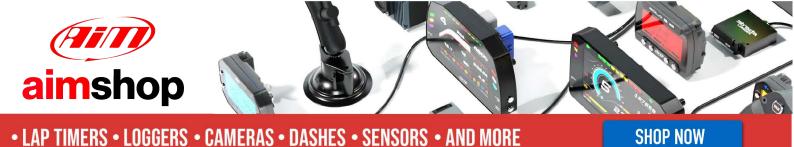

AiM InfoTech

Ferrari 488 Challenge EVO from 2019

# Release 1.00

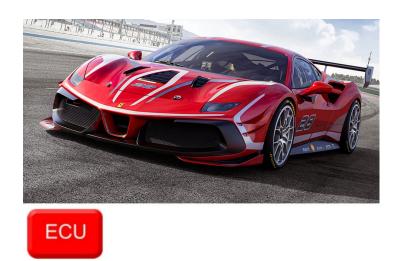

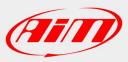

InfoTech

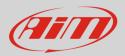

## 1 Models and years

This document explains how to connect AiM devices to the vehicle Engine Control Unit (ECU) data stream.

Supported models and years are:

• Ferrari 488 Challenge EVO from 2019

InfoTech

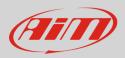

#### 2 Connection

These models feature a CAN data bus accessible through the 6pins AMP Multilock white connector labelled "X710 – VDL", placed in front of the passenger seat (see following left picture; red label). It is strongly recommended to refer to a skilled technician to perform this kind of installation. For this installation refer to the following pinout of the car's "X710 – VDL" connector (vehicle side – rear view) and connection table.

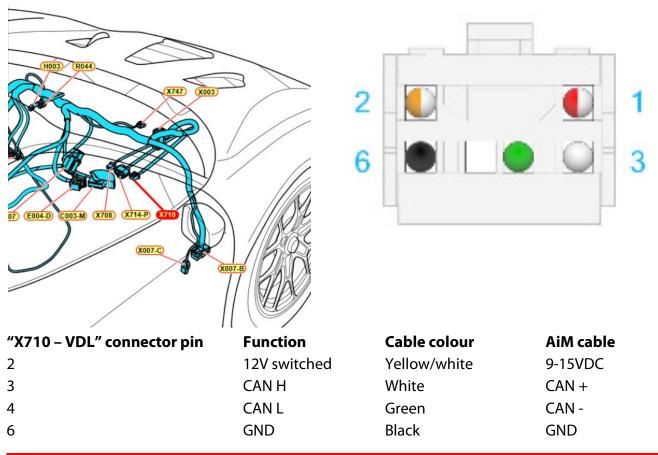

**N.B.:** to enable the CAN data output through the "X70 – VDL" connector, **the vehicle ECU firmware must be updated to the latest version available.** 

InfoTech

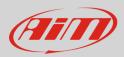

## 3 Race Studio configuration

Before connecting the AiM device to the ECU, set all functions using AiM software Race Studio. The parameters to set in the device configuration are:

- ECU manufacturer:
  - Ferrari
- ECU Model:
- 488\_Challenge

#### 4 "Ferrari – 488\_Challenge" protocol

Channels received by AiM devices configured with "Ferrari – 488\_Challenge" protocol are:

| CHANNEL NAME | FUNCTION                |
|--------------|-------------------------|
| RPM          | RPM                     |
| GEAR         | Active gear             |
| VEH SPEED    | Vehicle speed           |
| STEER ANG    | Steering position       |
| PPS          | Throttle pedal position |
| P BRAKE      | Brake pressure          |
| ACCY         | Lateral accelerometer   |
| ACCX         | Inline accelerometer    |
| TC1          | Traction control 1      |
| TC2          | Traction control 2      |
| ABS          | ABS                     |

**Technical note**: not all data channels outlined in the ECU template are validated for each manufacture's model or variant; some of the outlined channels are model and year specific, and therefore may not be applicable.